# Themen

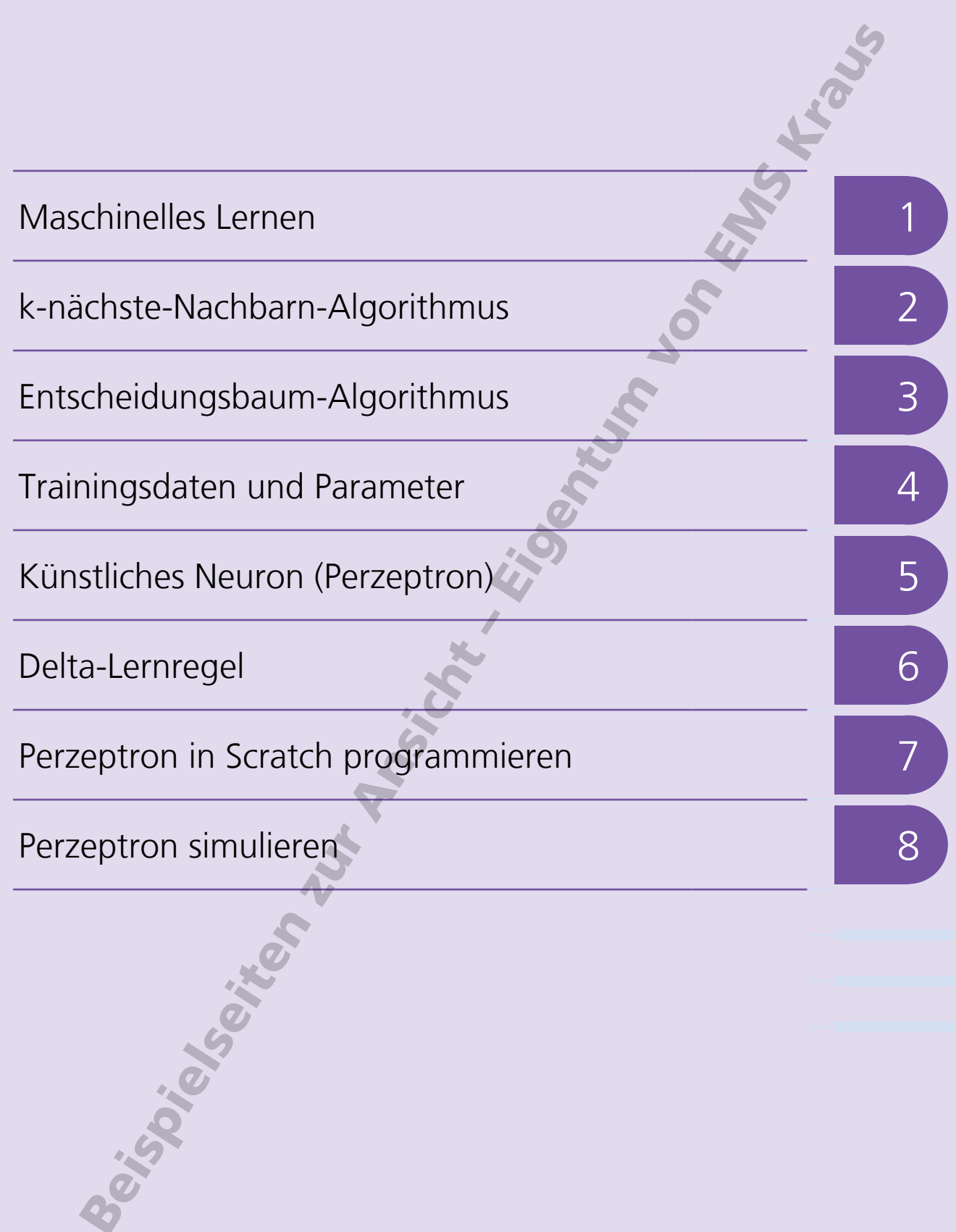

# <sup>2</sup> k-nächste-Nachbarn-Algorithmus

Ein wichtiger Einsatzbereich des Maschinellen Lernens ist die Klassifikation von Daten. Dabei lernt ein Algorithmus anhand von Trainingsdaten, neue Daten in Kategorien oder Klassen einzuordnen, beispielsweise beim Sortieren von E-Mails in Spam und Nicht-Spam.

Der k-nächste-Nachbarn-Algorithmus ist einer der gebräuchlichsten Algorithmen für die Klassifizierung von Daten und zugleich einer der einfachsten Algorithmen des überwachten maschinellen Lernens. Er geht davon aus, dass die Ähnlichkeit zweier Datenpunkte umso größer ist, je näher sie beieinander liegen. Das Lernen erfolgt, indem beispielhafte Datenpunkte gespeichert werden, die bereits den jeweiligen Klassen zugeordnet sind.

Man könnte den k-nächste-Nachbarn-Algorithmus beispielsweise anwenden, um für ein Heizgebläse vorherzusagen, ob es bei einer bestimmten Kombination von Heizleistung und Einschaltdauer ausfällt oder nicht. Als Ausgangsbasis dienen Daten von anderen Heizgebläsen, von denen bereits bekannt ist, ob sie ausgefallen sind  $\bigcirc$  oder nicht  $\bigcirc$ .

Diese Trainingsdaten kann man zusammen mit den Betriebsdaten des neuen Heizgebläses (Testdaten)in ein Diagramm eintragen. Nun werden die den Testdaten am nächsten platzierten Datenpunkte betrachtet und gezählt, wie viele dieser nahen Datenpunkte zur Klasse "ausgefallen" O gehören und wie viele zur Klasse "nicht ausgefallen" . Die Klasse des neuen Datenpunkts wird von der Mehrheit der ihn umgebenden nächsten Nachbarn bestimmt.

Das k im Namen des Algorithmus bestimmt dabei die Anzahl der einbezogenen Nachbarpunkte.

Für k=1 betrachtet man nur den nächstgelegenen Datenpunkt. Da dieser zur Klasse "kaputtgegangen" gehört, liegt die Vermutung nahe, dass auch das neue Heizgebläse aufgrund seiner Kombination aus Heizleistung und Betriebsdauer kaputtgehen wird.

Wählt man hingegen k=3, werden zwei weitere Punkte in die Betrachtung einbezogen, die beide zur Klasse "nicht kaputtgegangen" gehören. Demnach bestünde beim neuen Heizgebläse eine gute Chance, dass er nicht allzu bald kaputtgeht.

Bei k=5 sind hingegen wieder die Datenpunkte der Klasse "kaputtgegangen" in der Mehrzahl, das neue Heizgebläse müsste folglich in die Klasse "kaputtgegangen" eingruppiert werden.

Die Wahl eines geeigneten Wertes für k ist folglich entscheidend für das Ergebnis, das der k-nächste-Nachbarn-Algorithmus liefert. Bei einem kleinen k können "Ausreißer" in den Trainingsdaten die Klassenzuordnung verfälschen.

Wird k zu groß gewählt, besteht die Gefahr, Datenpunkte mit einem großen Abstand (und folglich geringer Ähnlichkeit) zum Testpunkt in die Klassifikationsentscheidung einzubeziehen. Dieses Gefahr besteht insbesondere dann, wenn nur wenige Trainingsdaten verfügbar sind oder diese nicht gleichverteilt vorliegen.

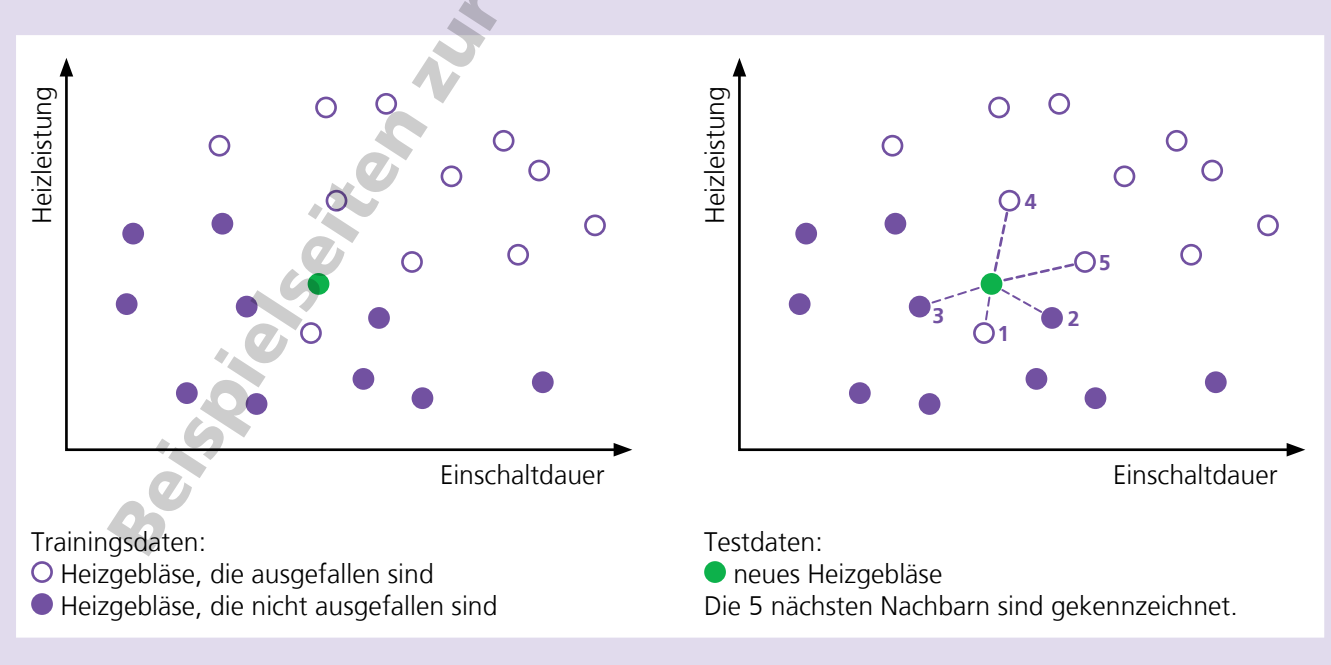

# k-nächste-Nachbarn-Algorithmus

## **Aufgabe 1**

Erläutere das Prinzip des k-nächste-Nachbarn-Algorithmus.

Welche Rolle spielt dabei der Parameter k?

## **Aufgabe 2**

Welche Auswirkungen kann es haben, wenn für k ein gerader Wert (2, 4, 6, ...) gewählt wird?

## **Aufgabe 3**

In der Zeichnung sind als Trainingsdaten zehn Temperaturen eingezeichnet, die den beiden Klassen "kalt"  $\Box$  und "warm"  $\Box$  zugeordnet sind.

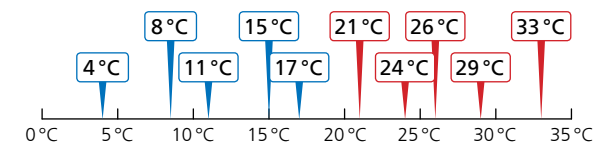

Ordne diese Testdaten mit Hilfe des k-nächste-Nachbarn-Algorithmus den Klassen "kalt" und  $\mu$ warm"  $\Box$  zu.

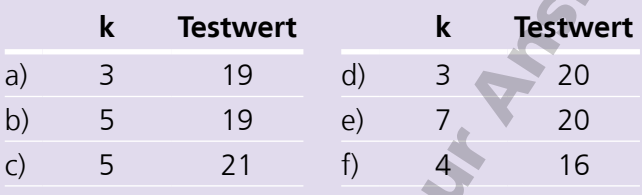

#### **Aufgabe 4**

Markiere in der Grafik, welche Punkte bei einem k-Wert von 3 durch den k-nächste-Nachbarn-Algorithmus berücksichtigt werden.

Zu welcher Klasse gehört der Testwert  $\mathsf{X}$ ?

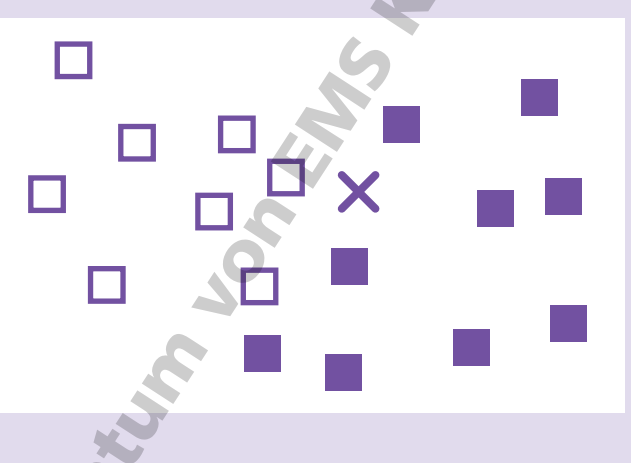

## **Aufgabe 5**

Markiere in der Grafik, welche Punkte bei einem k-Wert von 5 durch den k-nächste-Nachbarn-Algorithmus berücksichtigt werden.

Zu welcher Klasse gehört der Testwert  $\mathsf{X}$ ?

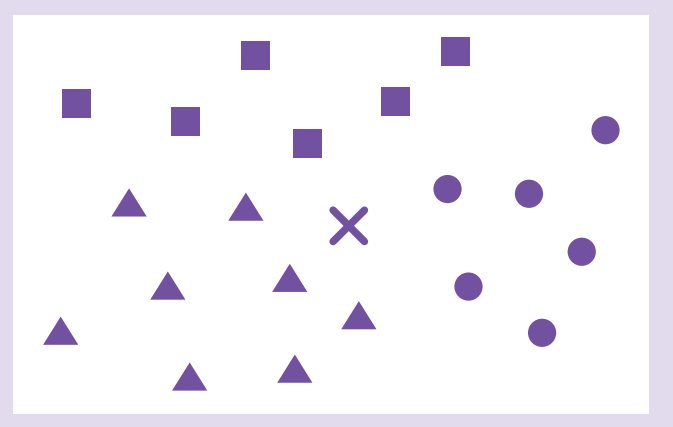

# <sup>8</sup> Perzeptron simulieren

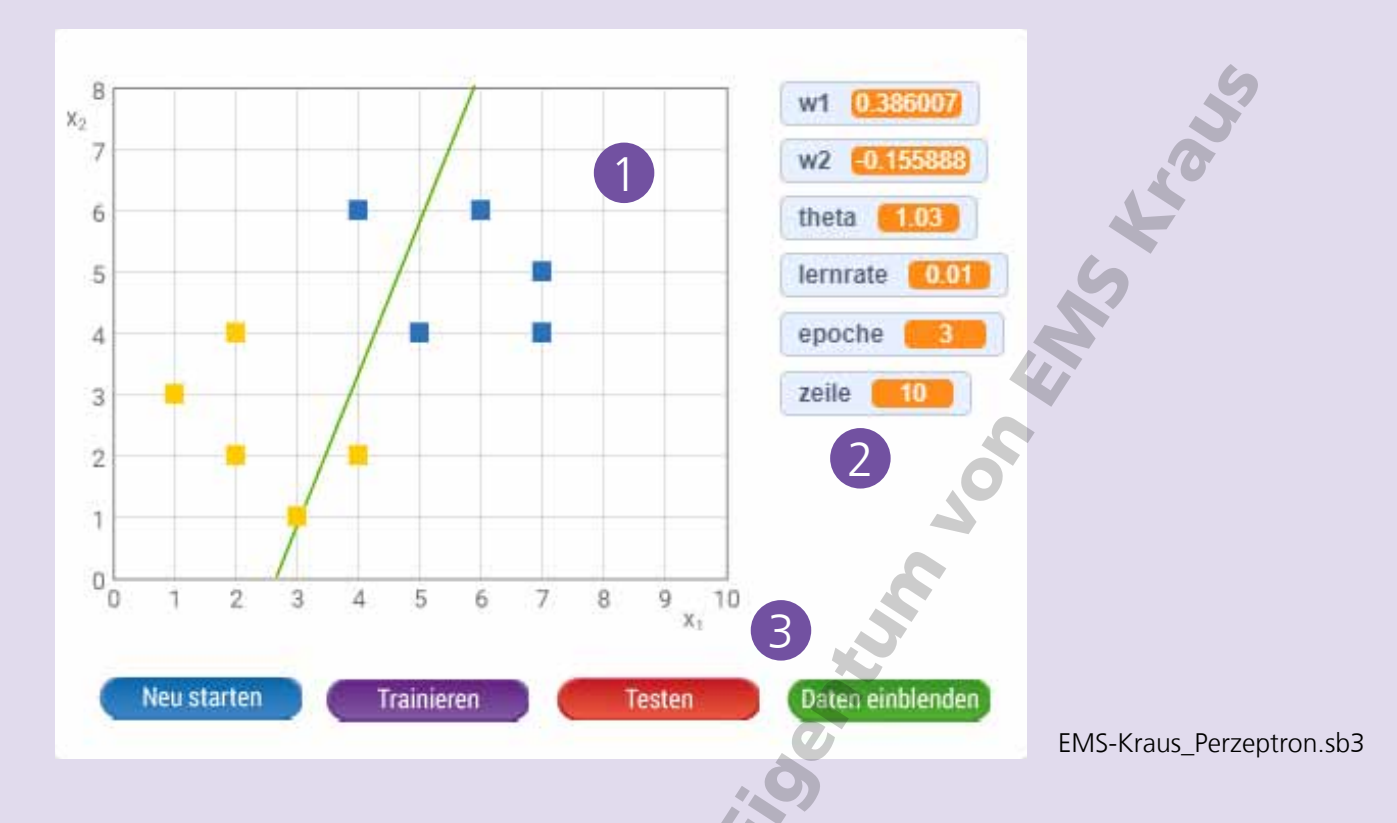

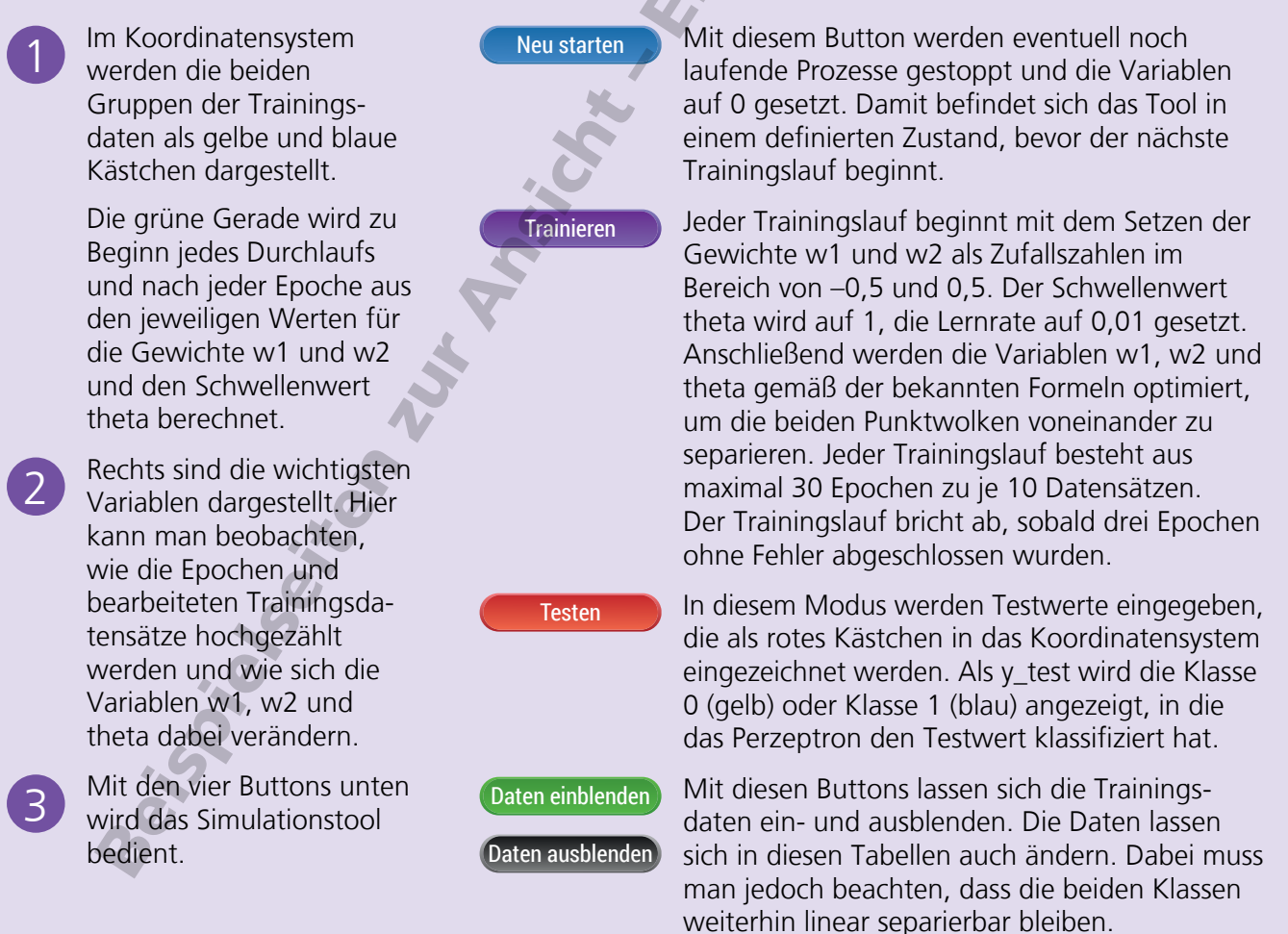

## Perzeptron simulieren

#### **Aufgabe 1**

- a) Lade das Programm EMS-Kraus Perzeptron.sb3 in deine Scratch-Umgebung. Starte einen neuen Durchlauf und trainiere das Perzeptron durch Klick auf "Trainieren".
- b) Beobachte die Veränderung der Variablen w1, w2 und theta während des Trainierens.
- c) Bei welchen Startwerten von w1 und w2 benötigt der Algorithmus besonders viele, bei welchen wenige Epochen?

#### **Aufgabe 2**

Starte den Testmodus, nachdem das Trainieren abgeschlossen ist.

Gib Testwerte ein und beobachte anhand der Variablen y\_test, wie der Algorithmus sie klassifiziert: Klasse 0 (gelb) oder Klasse 1 (blau). Besonders interessant ist dabei der Bereich ganz nah an der Gerade.

Beachte, dass die Koordinaten der Kästchen ihrem Mittelpunkt entsprechen.

#### **Aufgabe 3**

Definiere zwei neue Punktwolken für die Klasse 0 (gelb) und die Klasse 1 (blau) im Wertebereich für x1 zwischen 0 und 10 und für x2 zwischen 0 und 8.

Beachte, dass die beiden neuen Punktwolken linear separierbar sind.

Blende die Trainingsdaten ein und ändere die Werte für x1, x2 und y (0 oder 1).

Starte einen neuen Durchlauf und trainiere den Algorithmus mit den neuen Trainingsdaten.